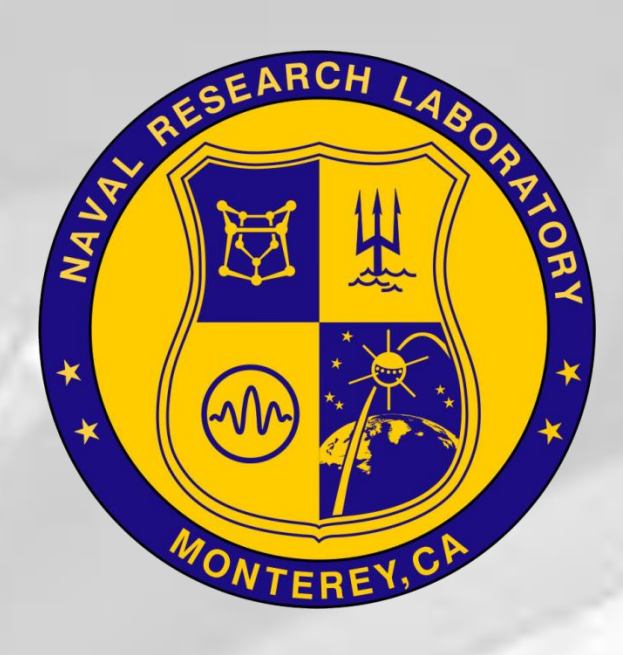

# Chad Hutchins\* <sup>1</sup>, John Cook<sup>1</sup>, Mike Frost<sup>1</sup>, Dan Martinez<sup>2</sup>, Kai Xu<sup>2</sup>, Daniel Geiszler<sup>3</sup>, Qingyun Zhao<sup>1</sup>, Paul Harasti<sup>1</sup>, John Kent<sup>3</sup>, Gary Love<sup>3</sup>

The COAMPS-OS Dashboard Viewer is a Geographic Information Systems (GIS) advanced web interface for creating, viewing, and exporting model visualizations, remote sensing, model verification, and other GIS products. The dashboard utilizes several open source tools to provide an accessible, tailored, easy to use interface in a web browser.

With the Dashboard, the user will have the ability to create their own map product layers, integrate meteorological and oceanographic data and add geospatial-intelligence information in one place.

The Dashboard is currently in its initial phase of development with plans to expand its functionality.

#### **Contact**

The Dashboard supports all major browsers including: Windows Internet Explorer, Mozilla Firefox, Google Chrome, and Safari.

#### Background

Since 2001, the Coupled Ocean/Atmosphere Mesoscale Prediction System (COAMPS®) – On-Demand System (COAMPS-OS®) has provided United States Naval forces with web based interfaces for setting up and executing COAMPS mesoscale forecasts, and for displaying and disseminating COAMPS model output. While these technologies are very useful, they do not easily allow integration with other meteorological and support information.

As part of a COAMPS-OS enhancement to integrate Geographic Information Systems (GIS) technologies into the system, the software development team has created the COAMPS-OS Dashboard Viewer.

## **Information**

Chad Hutchins Meteorologist Naval Research Laboratory – Marine Meteorology Division Monterey, CA [chad.hutchins@nrlmry.navy.mil](mailto:chad.hutchins@nrlmry.navy.mil) [http://www.nrlmry.navy.mil](http://www.nrlmry.navy.mil/)

COAMPS® and COAMPS-OS® are registered trademarks of the Naval Research Laboratory.

Multiple Models

- COAMPS
- SWAN (Simulating WAves Nearshore)
- NCOM (Navy Coastal Ocean Model)
- WW3 (WAVE WATCH 3)

Remote Sensing

- Satellite
- Radar

**Model Metadata Information** 

• MetQC

• Data Coverage

2m Air Temperature from COAMPS Exported to PNG and Placed In Microsoft PowerPoint 2010

- GIS Formats and Services
	- Shapefile (Server Only)
	- Web Mapping Service

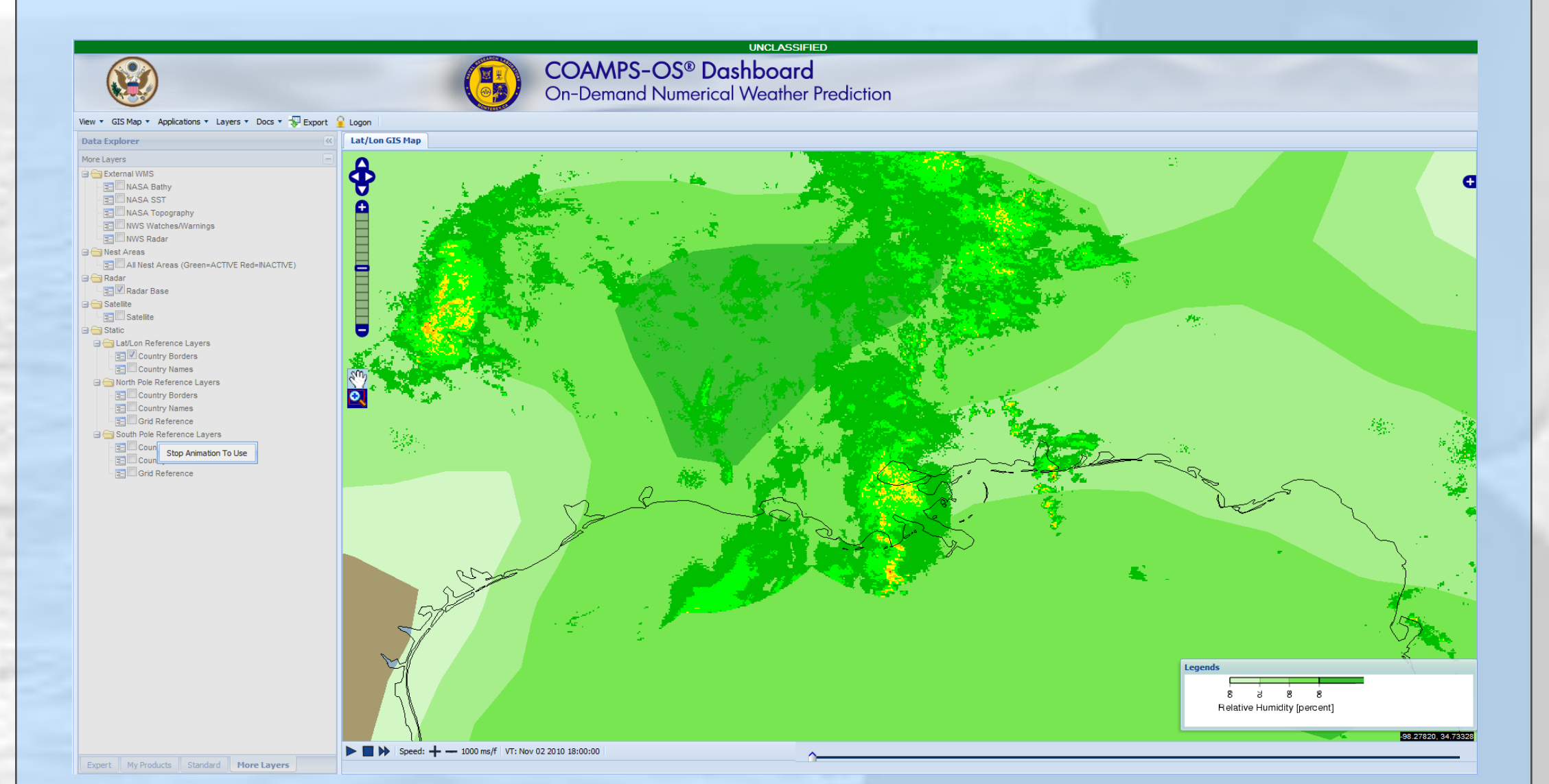

Export model data and some supplemental information in GIS and image formats:

#### **Shapefile**

Can be saved and imported into advanced GIS applications like ArcGIS, ArcGIS Explorer, and uDig.

#### Image (PNG)

Can be saved and used in applications like Microsoft PowerPoint presentations, posters, Web pages, and reports.

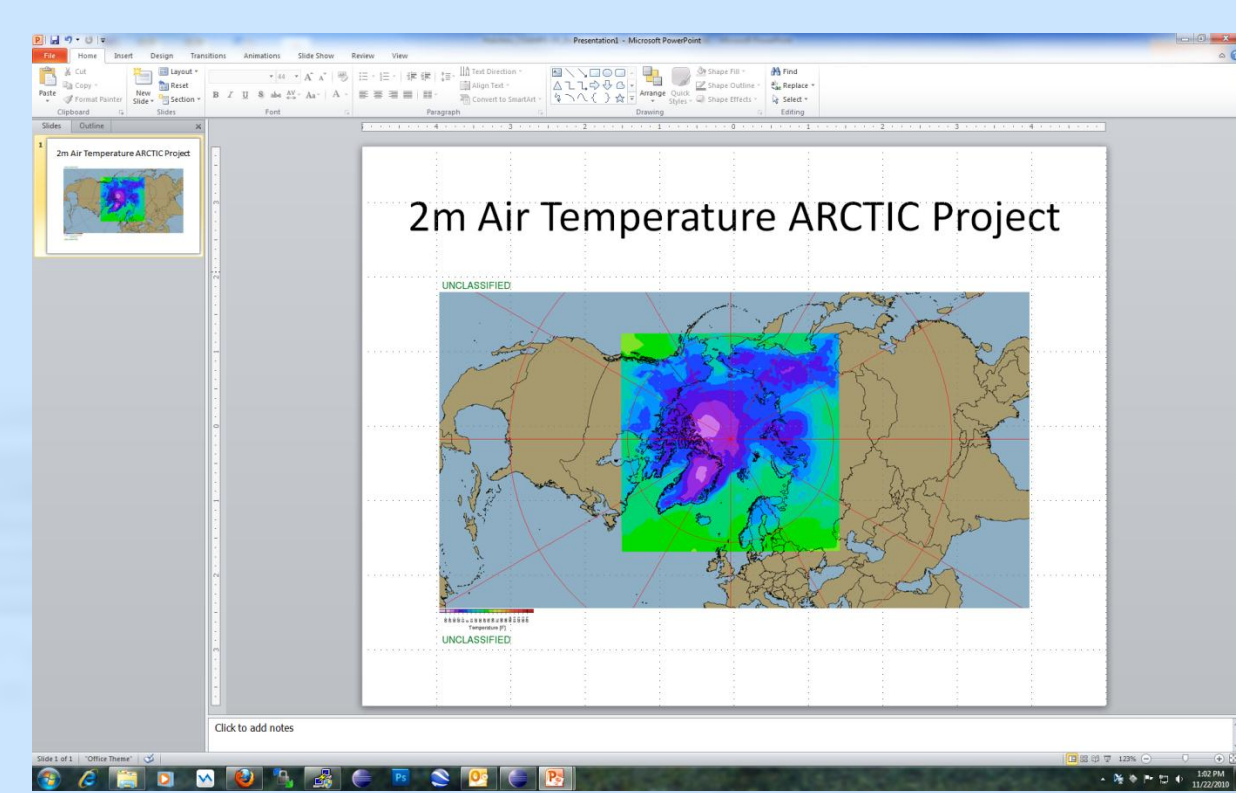

Keyhole Markup Language (KML) Can be saved and used in Google Earth and other applications that read KML 2.2.

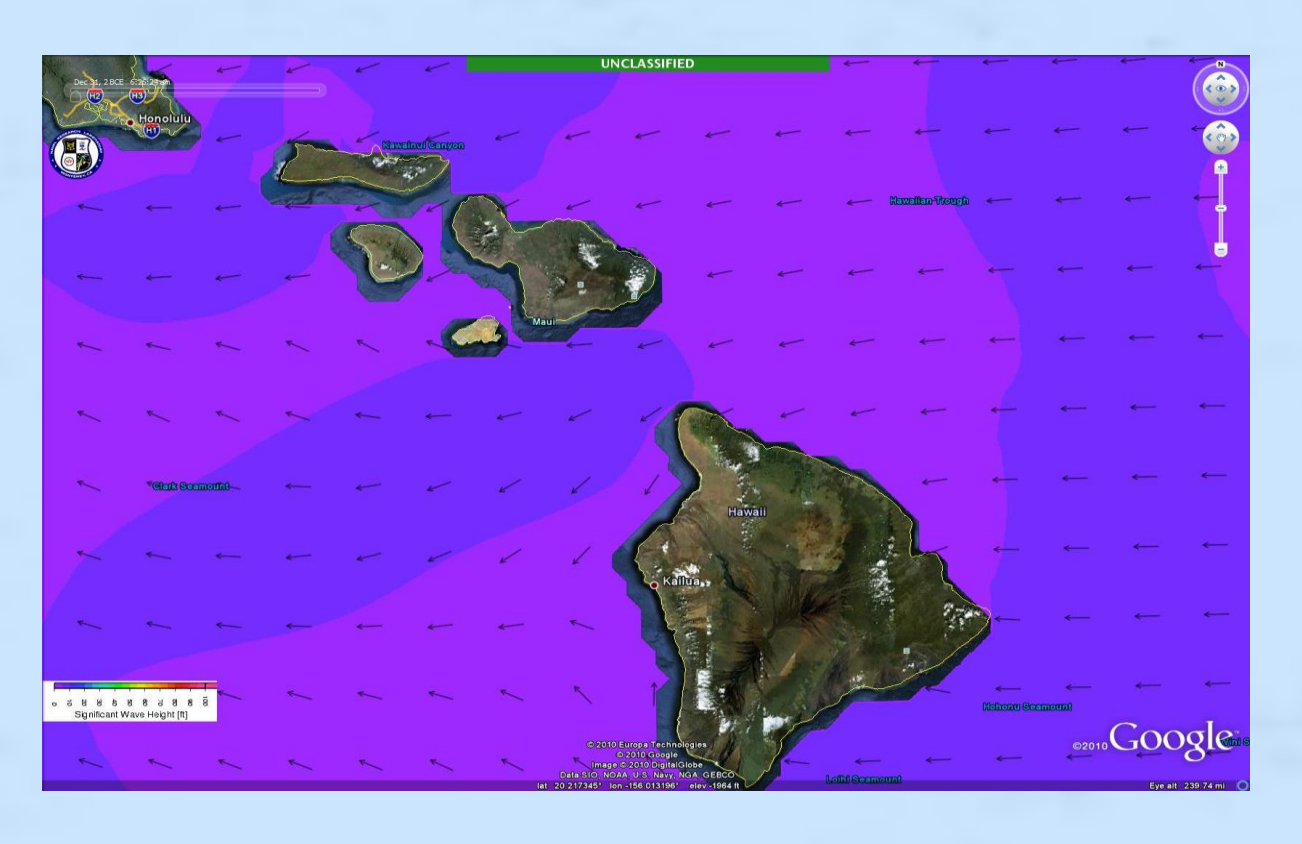

# COAMPS-OS ® Dashboard

<sup>1</sup>Naval Research Laboratory <sup>2</sup>Computer Sciences Corporation <sup>3</sup>Science Applications International Corporation

#### **Integrate**

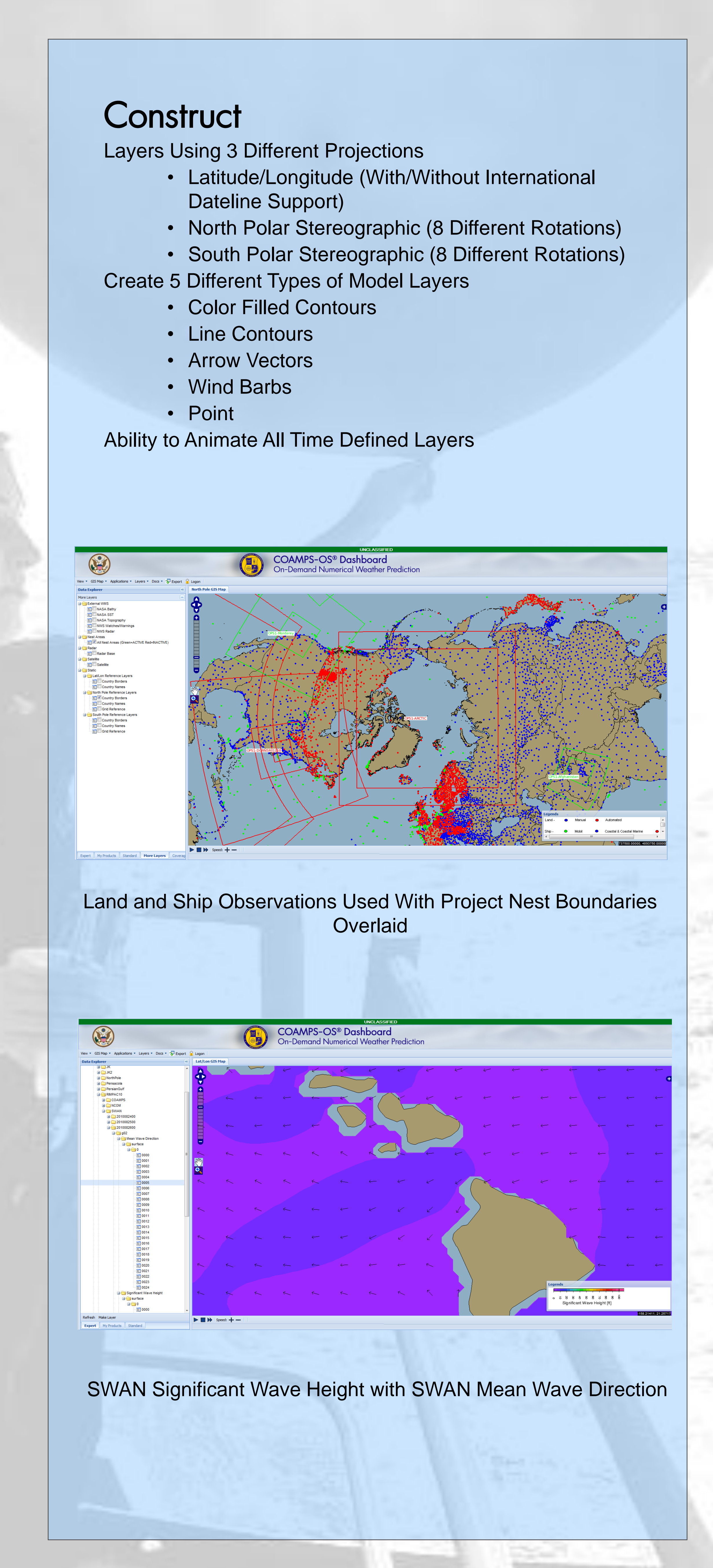

- Google Web Toolkit (GWT)
- GWT-Ext
- GWT-OpenLayers

Server

l

- Java Servlet
- Jersey REST
- MapServer
- GeoTools (With JTS Topology Suite)
- Generic Mapping Tools

COAMPS Forecast 2 Meter Relative Humidity with Current Radar

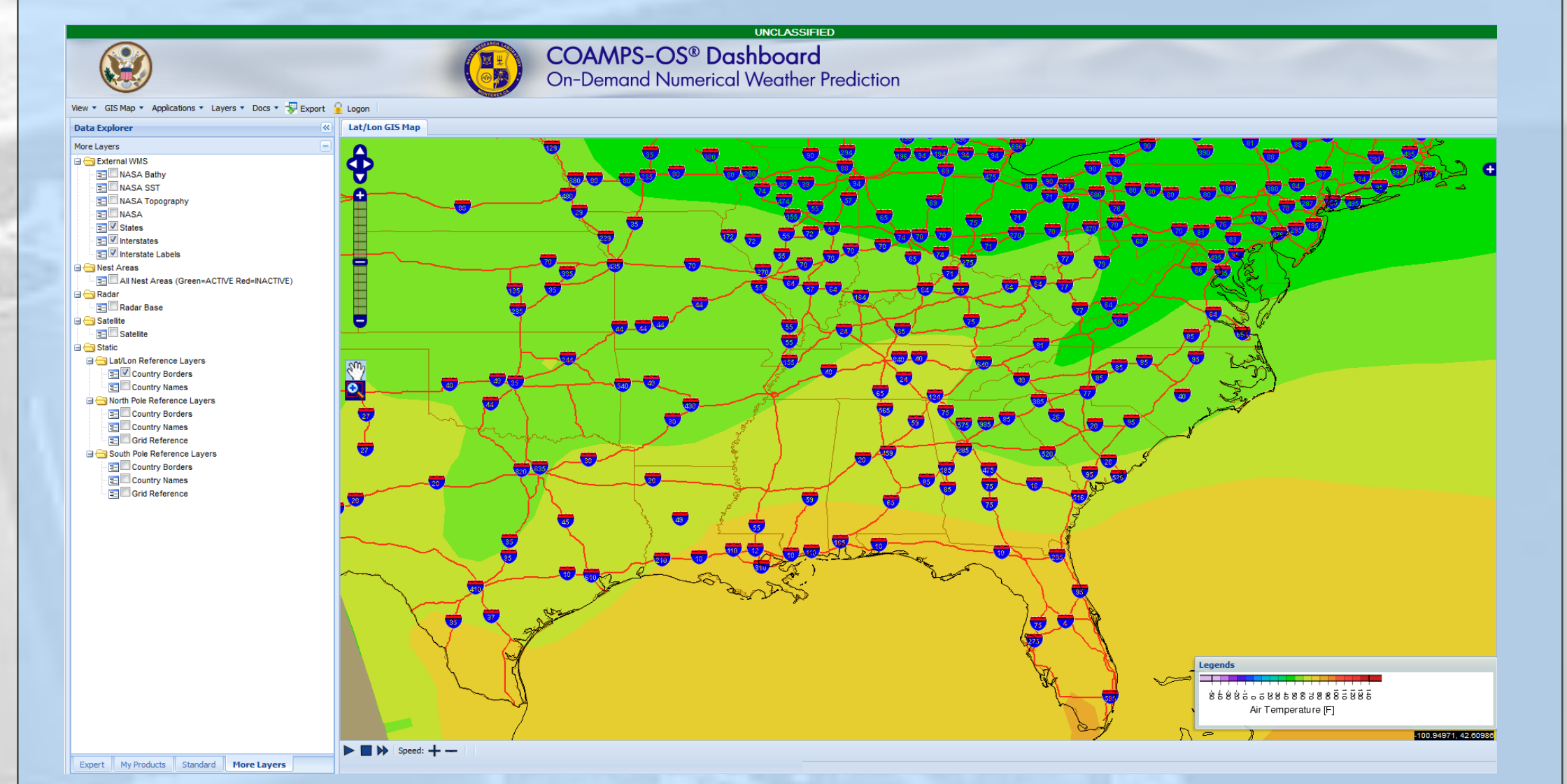

The same parameters from left (SWAN) exported into Google Earth

## **Technologies**

**Client** 

*Sponsored by the Oceanographer of the Navy (CNO N2/N6F5), with contributions from ONR, NASA, FAA, and NGA*

#### **Export**

2m Air Temperature from COAMPS with State Boundaries and Interstates from www.geocommunicator.gov WMS Server